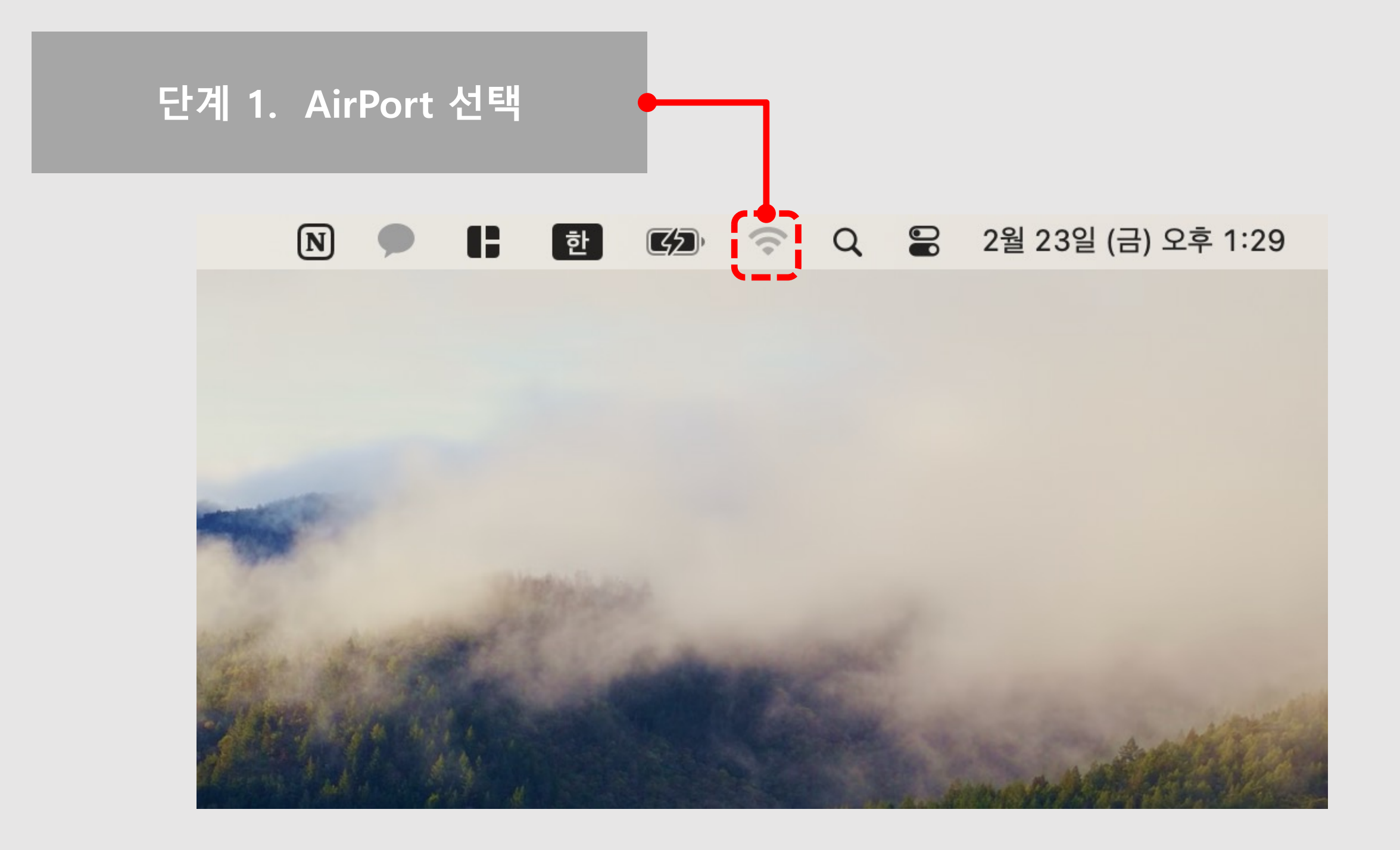

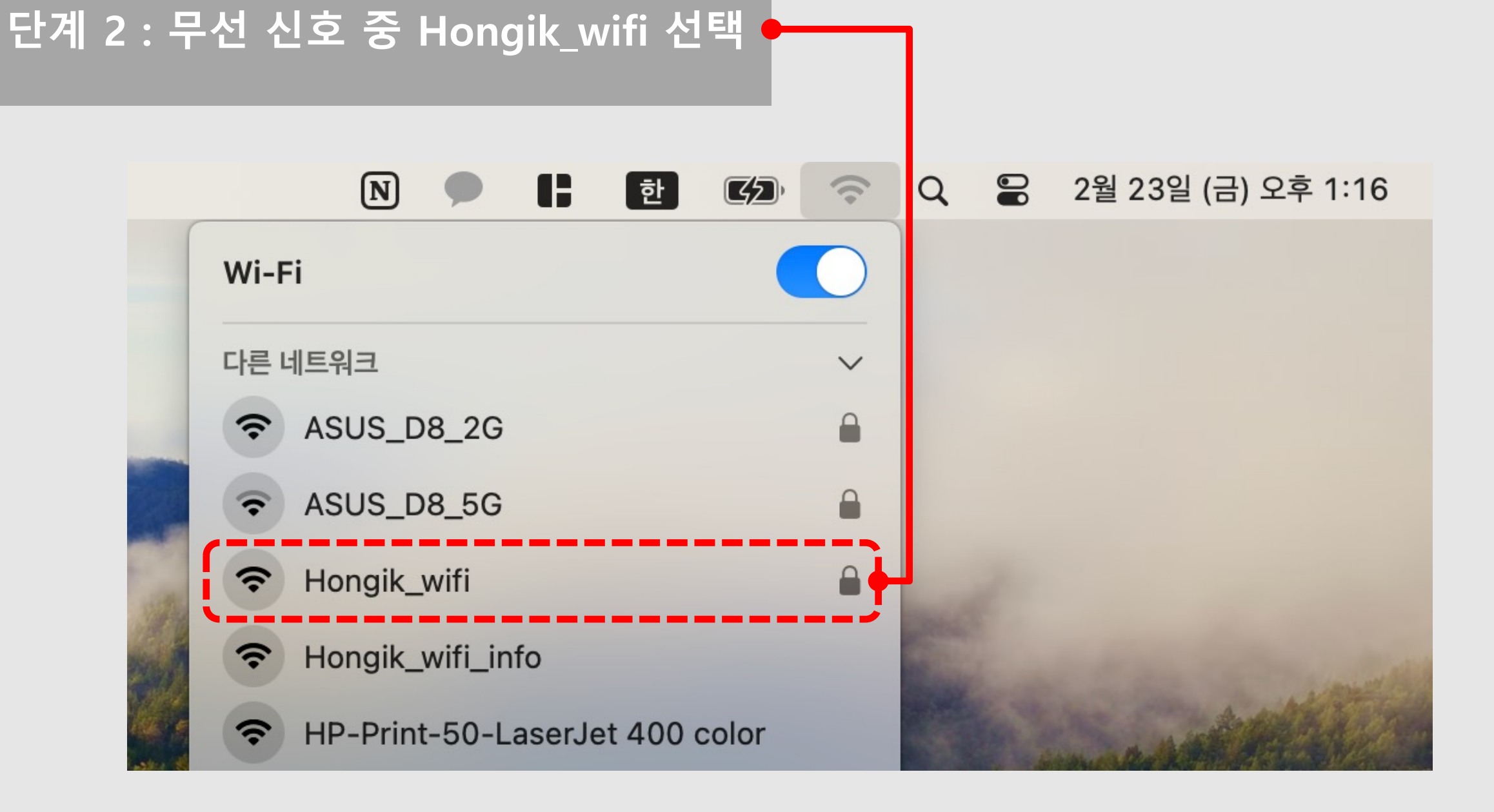

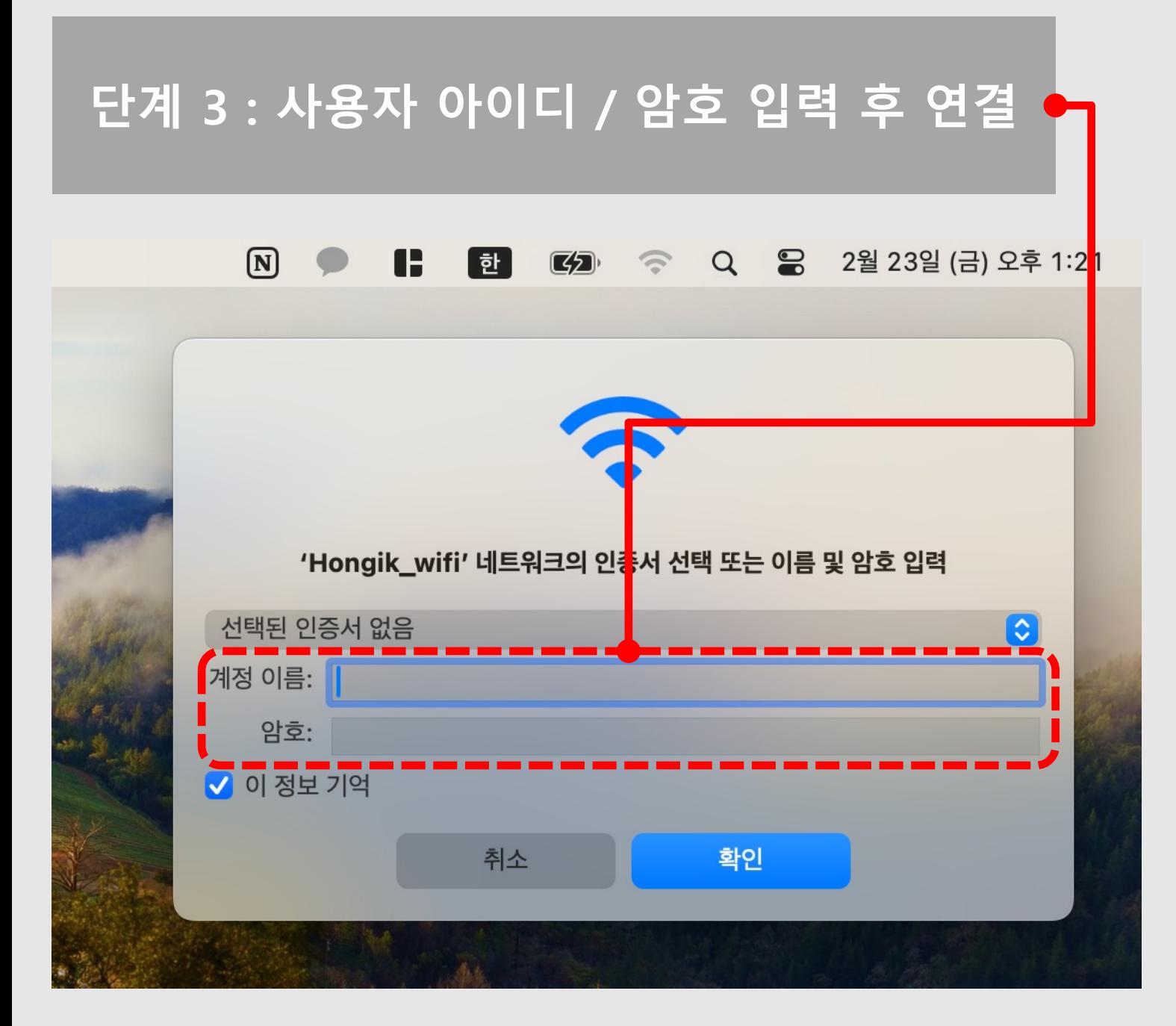

❖ **계정 이름(아이디)**

- **학생 : 학번**
- **교직원 : 홈페이지 로그인 아이디**
- ❖ **암호(대소문자 구분)**

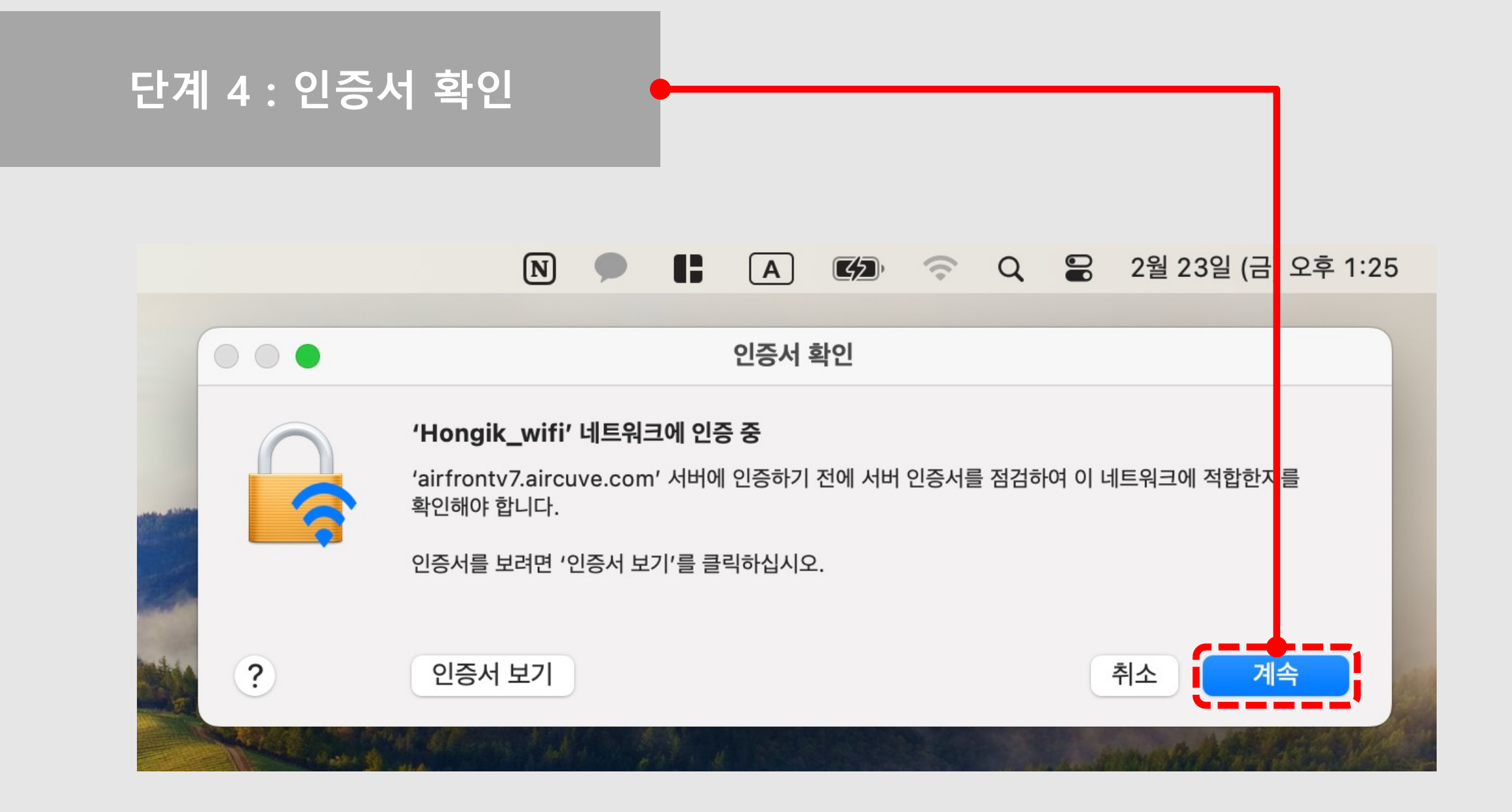

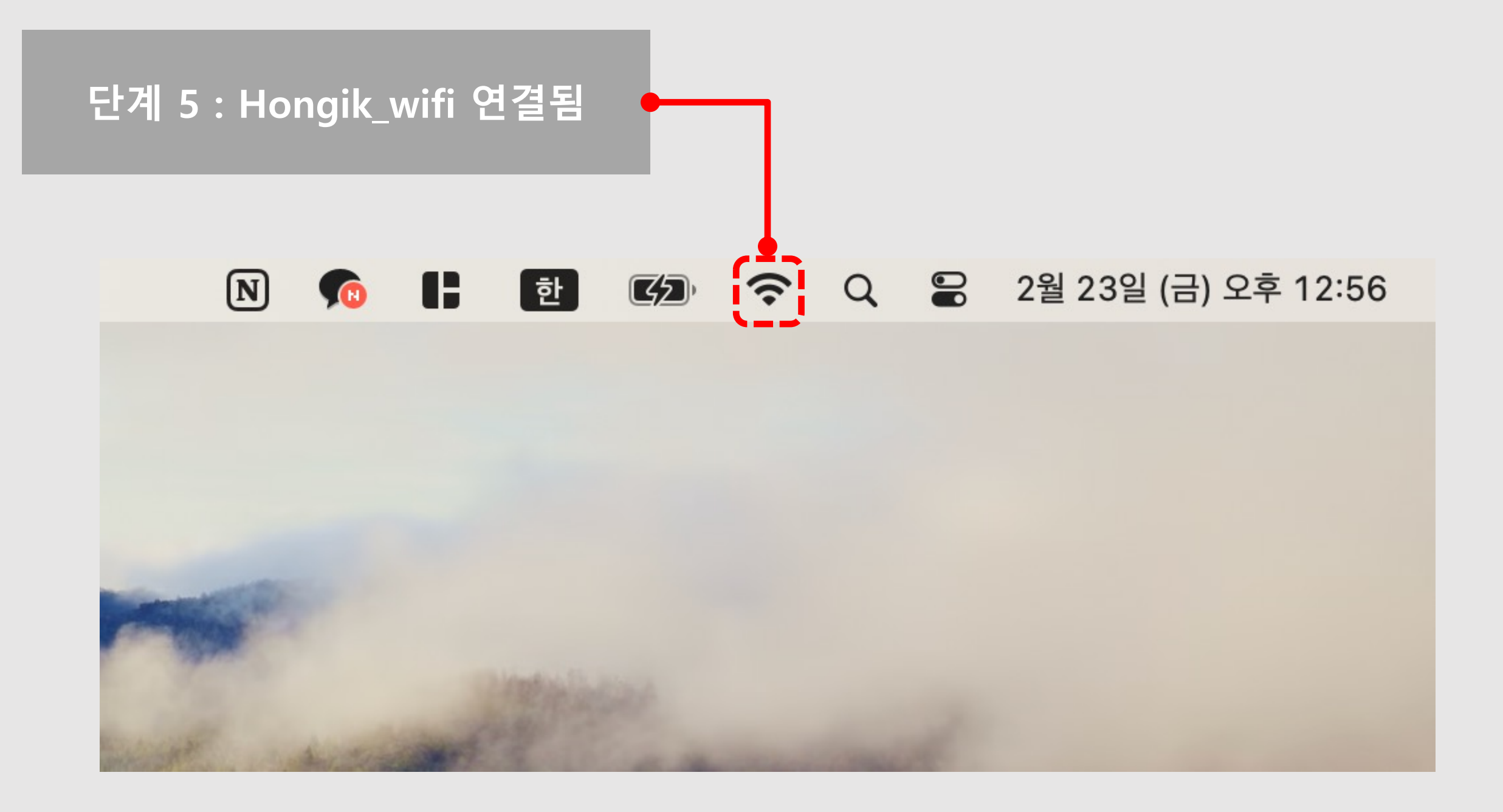